# МІНІСТЕРСТВО ОСВІТИ І НАУКИ УКРАЇНИ ЗАХІДНОУКРАЇНСЬКИЙ НАШОНАЛЬНИЙ УНІВЕРСИТЕТ ІВАНО-ФРАНКІВСЬКИЙ НАВЧАЛЬНО-НАУКОВИЙ ІНСТИТУТ МЕНЕДЖМЕНТУ

**ЗАТВЕРДЖУЮ** Директор ГФННІМ/ЗУНУ Luceury Галина ЛЯХОВИЧ 2023 p.

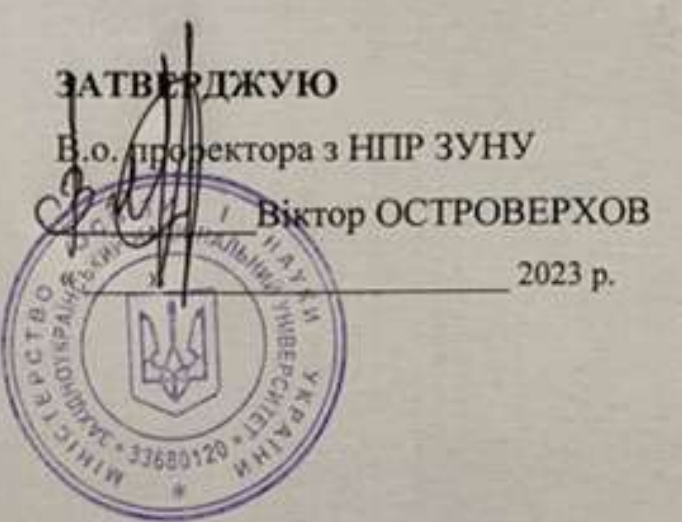

# РОБОЧА ПРОГРАМА

з дисципліни "Інформаційно-комунікаційні технології"

# Ступінь вищої освіти - бакалавр Галузь знань - 01 Освіта / Педагогіка

Спеціальність - 015 Професійна освіта (цифрові технології)

Спеціалізація - 015.39 «Цифрові технології»

Освітньо-професійна програма - Професійна освіта (цифрові технології)

Кафедра міжнародної економіки, маркетингу і менеджменту

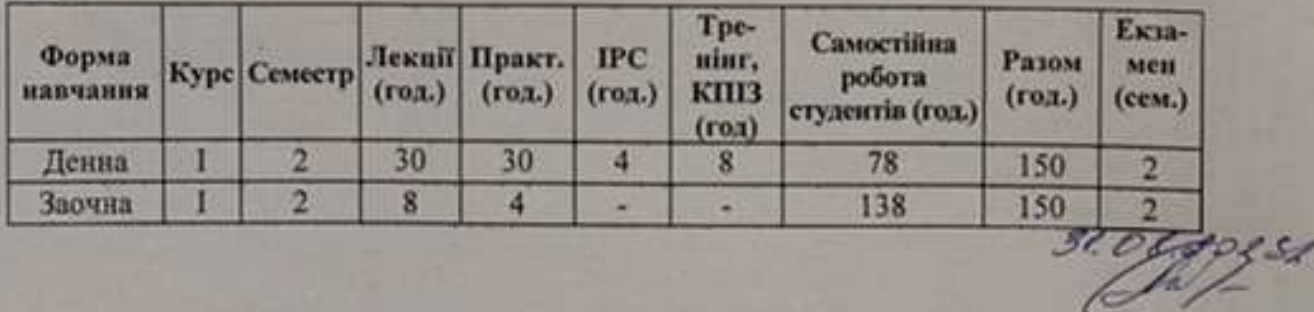

# Івано-Франківськ - IФННІМ, 2023

Робоча програма складена на основі освітньо-професійної програми підготовки бакалавра галузі знань 01 Освіта / Педагогіка, спеціальності 015 Професійна освіта (цифрові технології), затвердженої Вченою радою ЗУНУ (протокол №10 від 23.06.2023 p.).

Робочу програму склав д.е.н., професор, професор кафедри міжнародної економіки, маркетингу і менеджменту ІФННІМ Ростислав БАРАН

Робоча програма затверджена на засіданні кафедри міжнародної економіки, маркетингу і менеджменту протокол № 1 від 28.08.2023р.

Завідувач кафедри / M/ д.е.н., проф. Ірина БІЛЕЦЬКА

 $55$ 

Розглянуто та схвалено групою забезпечення спеціальності «Професійна освіта», протокол № 1 від 30.08. 2023р.

Керівник групи<br>забезпечення спеціальності Де $\int$  п.пед.н., доц., Лілія РЕБУХА

# **СТРУКТУРА РОБОЧОЇ ПРОГРАМИ НАВЧАЛЬНОЇ ДИСЦИПЛІНИ «Інформаційно-комунікаційні технології»**

# **1. Опис дисципліни «Інформаційно-комунікаційні технології»**

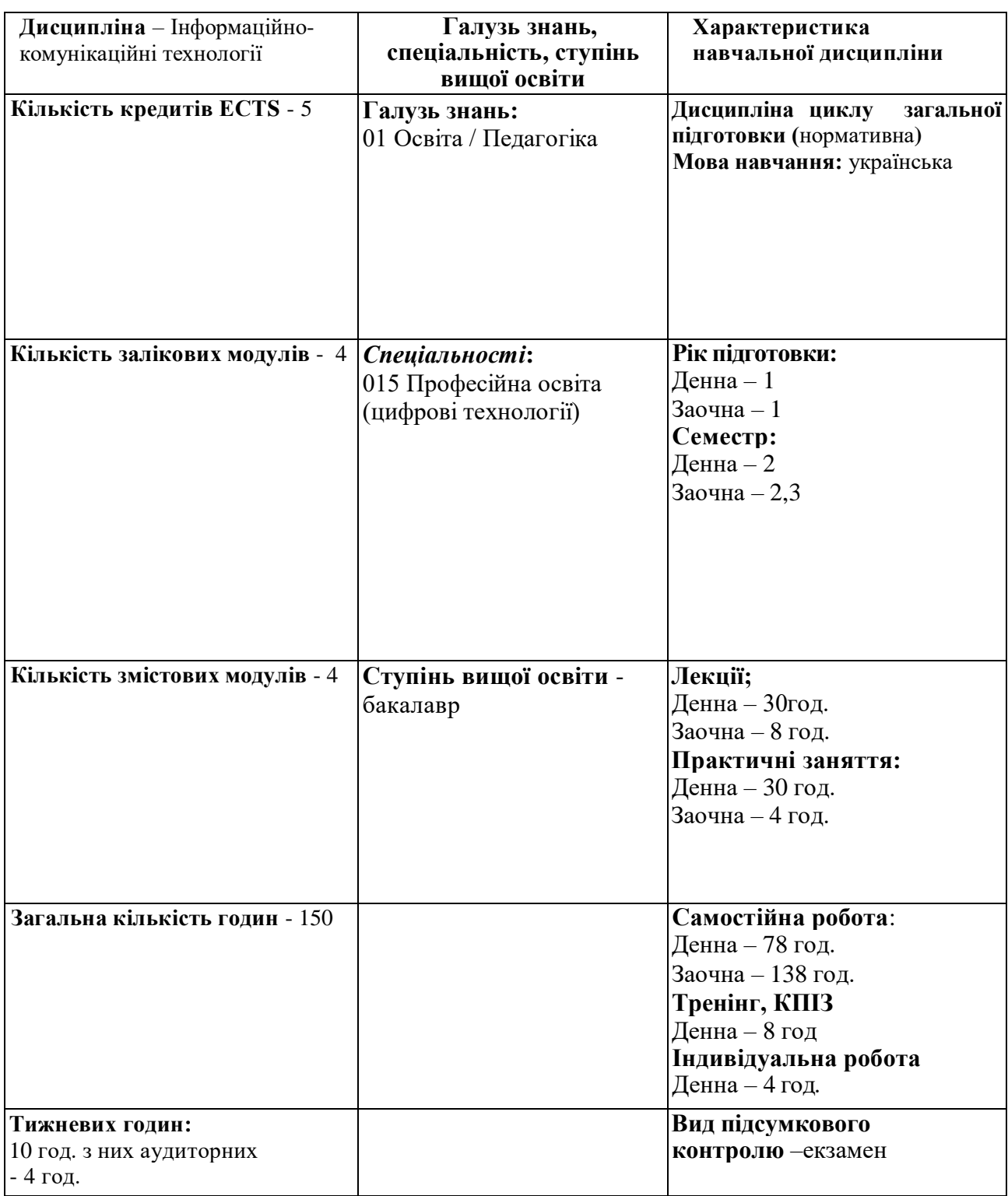

#### **1. Мета і завдання дисципліни «Інформаційно-комунікаційні технології»**

#### **2.1. Мета вивчення дисципліни:**

Основною **метою** викладання дисципліни «Інформаційно-комунікаційні технології» є вивчення теоретичних основ і принципів побудови сучасних і перспективних обчислювальних машин, основ програмування, прикладних програмних систем, а також уміння орієнтуватися в комп'ютерних мережах, базова підготовка фахівців економіки для ефективного використання сучасної комп'ютерної техніки в процесі рішення задач маркетингу.

#### **2.2. Завдання вивчення дисципліни**

*Завдання дисципліни*: вдосконалити вміння майбутнього фахівця працювати в сучасному інформаційному середовищі для вирішення проблем у професійній сфері, в процесі наукової та професійної діяльності, що в кінцевому результаті сприяє професійній адаптації в глобальному інформаційному просторі.

#### **2.3. Найменування компетентностей, формування котрих забезпечує вивчення дисципліни:**

#### **Загальні компетентності.**

ЗК9 Навички використання інформаційних і комунікаційних технологій.

**2.4. Передумови для вивчення дисципліни:** необхідність базових знань з інформатики загальноосвітньої середньої школи, достатніх для сприйняття категоріального апарату, та навиків роботи за комп'ютером**.** 

### **2.5. Результати навчання.**

**У результаті вивчення навчальної дисципліни студент набуває певні програмні результати навчання, а саме:** 

ПРН6. Виявляти навички пошуку, збирання та аналізу інформації, розрахунку показників для обґрунтування управлінських рішень.

ПРН11. Демонструвати навички аналізу ситуації та здійснення комунікації у різних сферах діяльності організації.

#### **3. Програма дисципліни «Інформаційно-комунікаційні технології»**

#### **Змістовий модуль 1. Введення в теорію інформаційно-комунікаційних технологій**

Тема 1. Предмет, методи і завдання дисципліни. Виникнення та розвиток інформаційних технологій, кібернетики; інформатизація сучасного суспільства; інформаційний потенціал суспільства; досвід інформатизації та перспективні ідеї.

Тема 2. Теоретичні основи сучасних інформаційно-комунікаційних технологій. Складові частини інформаційно-комунікаційних технологій. Поняття про інформацію, її властивості.

Тема 3. Системне забезпечення інформаційних процесів. Класифікація програмного забезпечення. Основні складові частини операційної системи: підтримка апаратної складової, інтерфейс користувача, файлова система, засоби підтримки мереж. Сучасні операційні системи.

Тема 4. Організація комп'ютерної безпеки та захисту інформації. Захист інформації. Ідентифікація. Аутентифікація. Об'єкти захисту інформації. Віруси. Існуючі засоби захисту інформації. Організаційно-адміністративні засоби захисту.

#### **Змістовий модуль 2. Системи обробки даних - цифровий інструмент для комунікацій в інформаційному просторі**

Тема 5. Програмні засоби обробки текстової інформації. Технологія обробки текстових документів.

Тема 6. Особливості застосування ІКТ для організації та обробки електронної інформації засобами табличного процесора (ТП). Інформаційні можливості ТП для проведення обчислень, в первинних документах при роботі з фаховою інформацією

Тема 7. Використання вбудованих функцій ТП для обробки інформації та проведення фахових розрахунків з метою вирішення складних спеціалізованих задач і проблем професійної діяльності.

Тема 8. Технології обробки графічних даних та візуального аналізу фахової інформації засобами ТП. Основні прийоми роботи з мегаформулами в системах обробки електронних документів.

Тема 9. Технології табличної обробки структурованих даних. Методи аналізу та обробки інформації у великих таблицях за допомогою зведених таблиць та зведених діаграм.

#### **Змістовий модуль 3. Інформаційно-комунікаційне забезпечення роботи з базами та сховищами даних**

Тема 10. Програмні засоби роботи з базами та сховищами даних. Основні поняття та принципи організації роботи з електронною інформацією в середовищі баз даних. Технології створення, редагування та збереження електронних таблиць даних засобами СУБД.

Тема 11. Сучасні аспекти використання інформаційно-комунікаційних технологій для аналізу та маніпулювання даними. Особливості використання запитів в середовищі MS Access.

Тема 12. Організація професійної діяльності інструментами програмних сервісів. Проєктування, створення, редагування та використання форм та звітів в середовищі бази даних Microsoft Access. Автоматичне створення форм та звітів на основі таблиць і запитів.

## **Змістовий модуль 4. Комп'ютерні мережі як сучасне інформаційно-комунікаційне середовище**

Тема 13. Основи мережевих технологій. Поняття комп'ютерних мереж. Класифікація комп'ютерних мереж. Архітектура та топологія комп'ютерних мереж.

Тема 14. Особливості побудови комп'ютерних мереж. Модель архітектури клієнт-сервер. Основні компоненти та топологія локальних комп'ютерних мереж. Структура та основні компоненти корпоративних мереж.

Тема 15. Застосування Інтернет в економіці. Призначення, характеристика, структура та склад мережі Інтернет. Адресація і протоколи Інтернет. Основні сервіси Інтернет. Засоби підтримки електронної комерції.

# **4. Структура залікового кредиту з дисципліни " Інформаційно-комунікаційні технології " (денна форма навчання)**

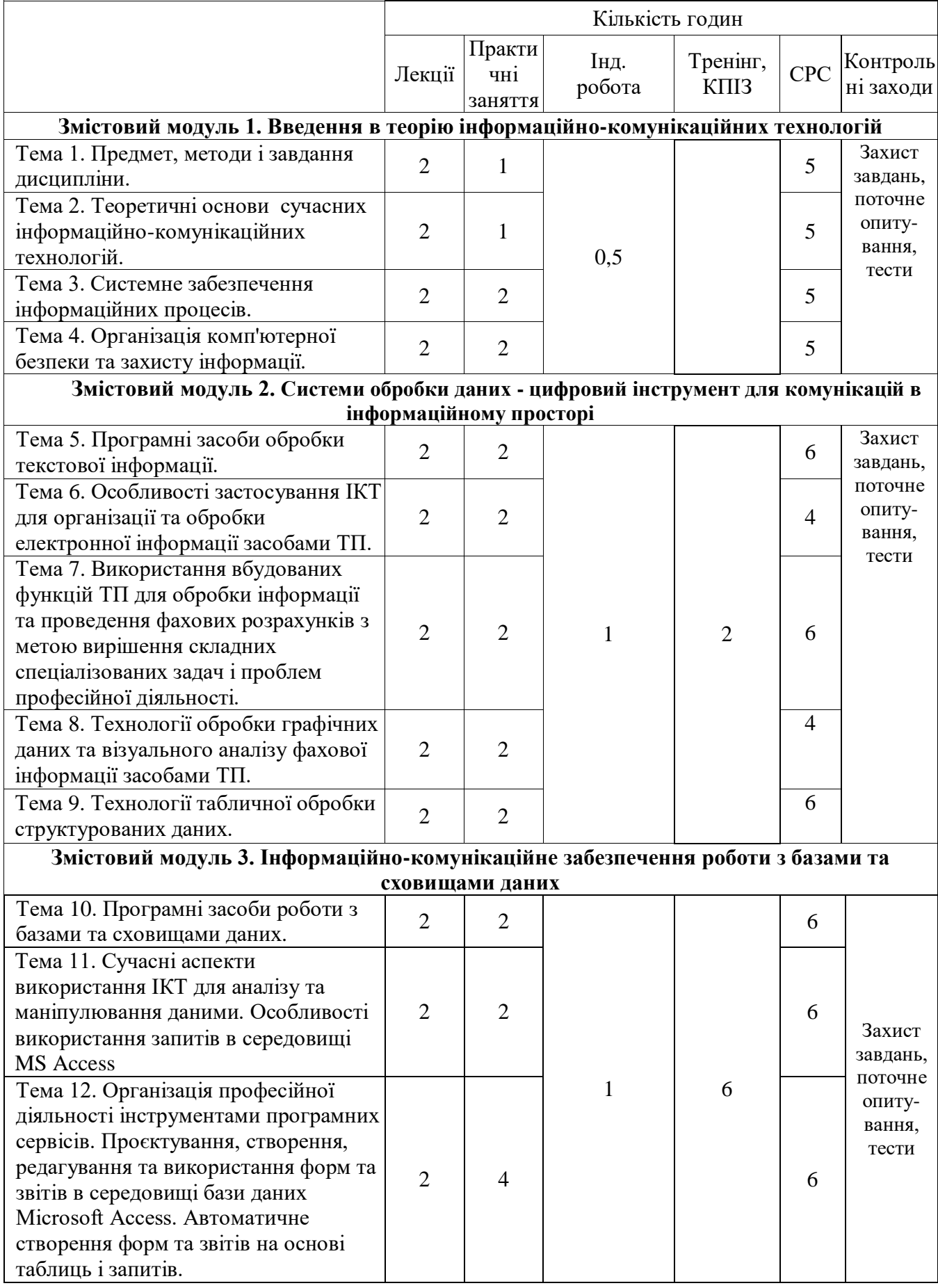

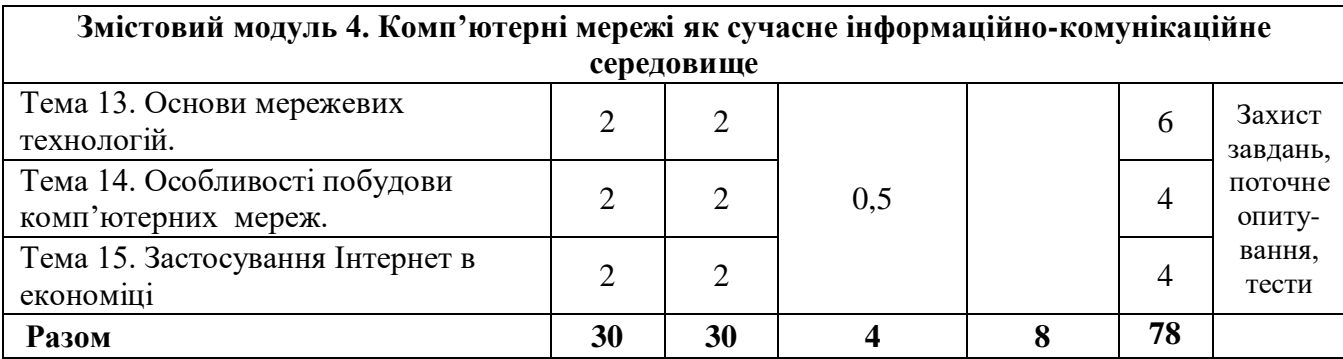

## **(заочна форма навчання) Структура залікового кредиту**

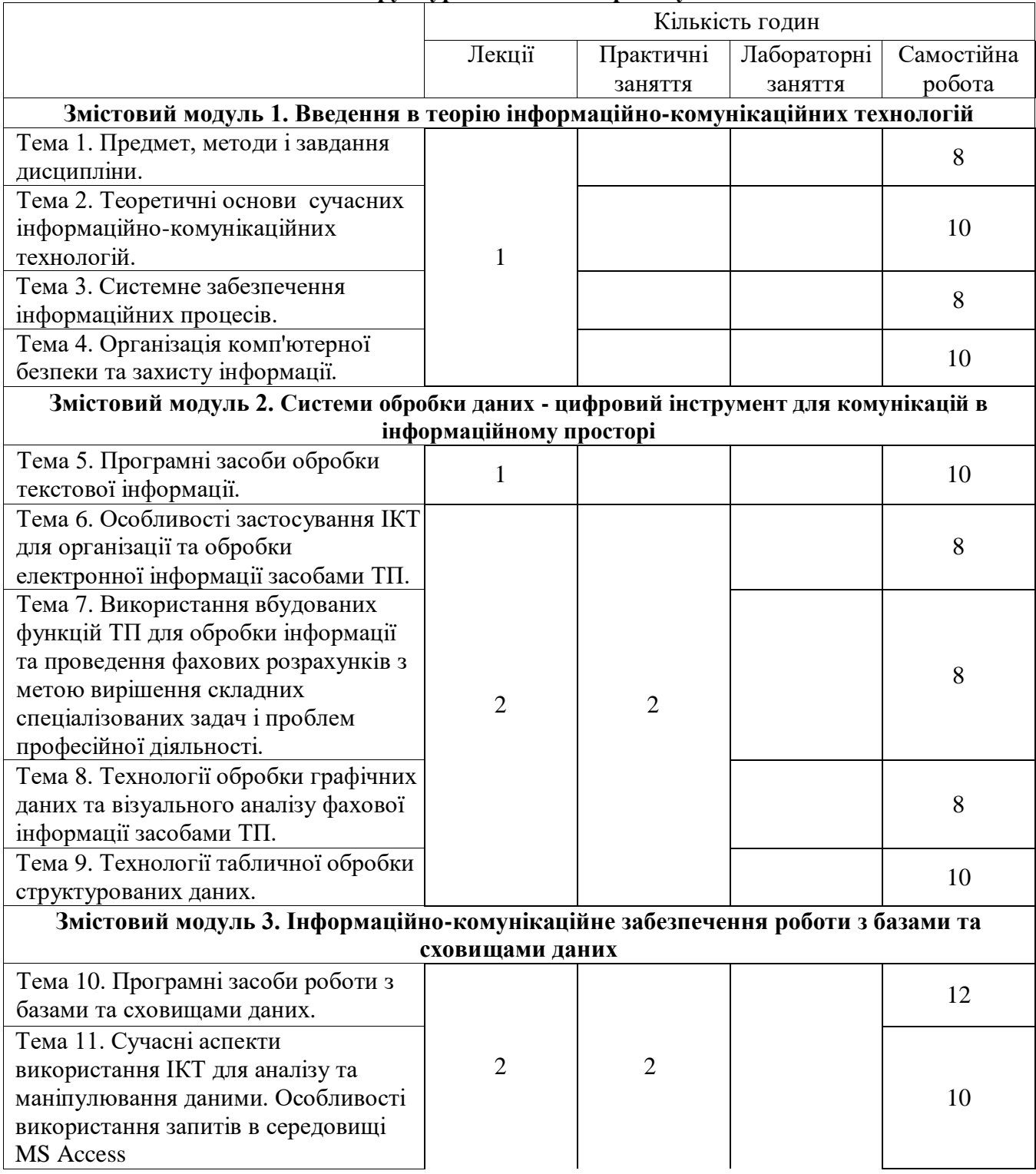

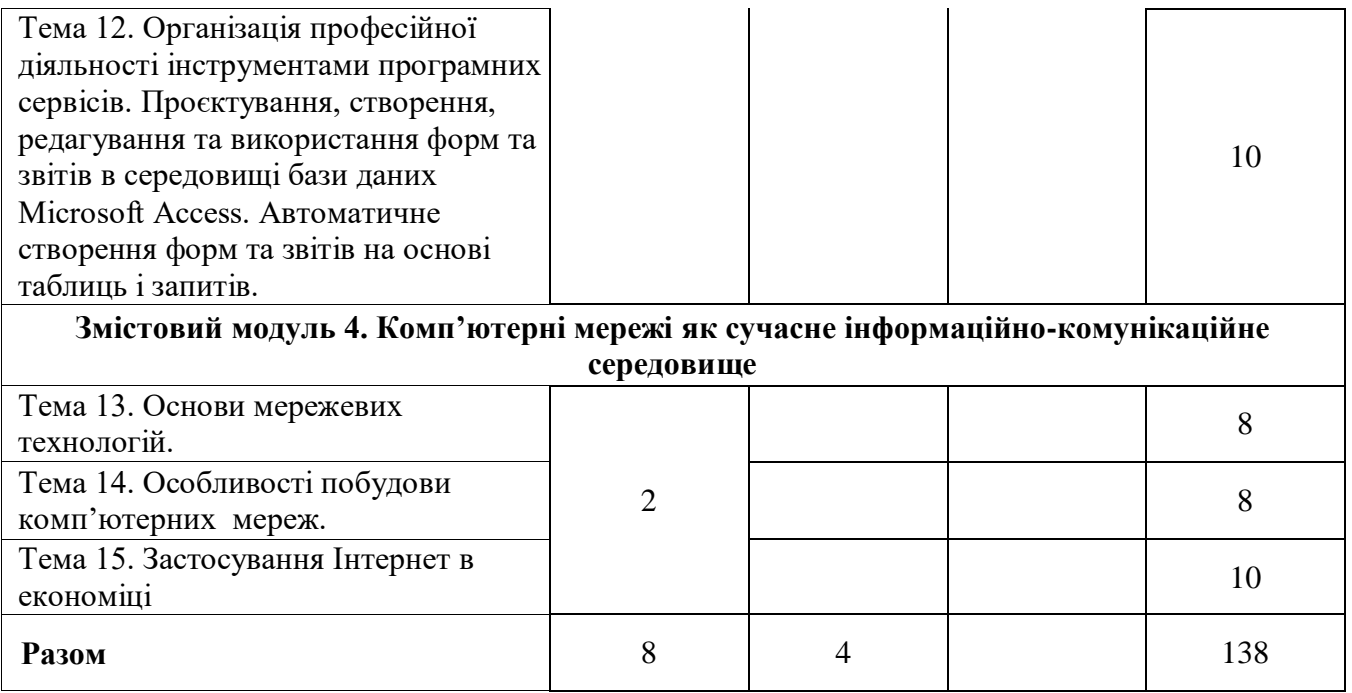

# **5. Тематика практичних занять**

## **Практичне заняття № 1 Тема: Робота в Total Commander та з файловою системою у Windows**

**Мета:** Вміти входити в систему, створювати каталоги, відкривати і закривати каталоги, створювати і редагувати текстові файли. Уміти копіювати, переміщати, вилучати, шукати файли, читати інформаційну панель, користуватися деревом каталогів; мати поняття про меню користувача. Уміти користуватися меню, задавати вигляд подання інформації про файли та каталоги у вікнах, задавати параметри роботи програми оболонки.

# **Питання для обговорення**

- 1. Ознайомлення з виглядом вікон програми TC.
- 2. Подорож по файловій системі.
- 3. Створення каталогів.
- 4. Створення та редагування текстових файлів.
- 5. Дії з файлами.
- 6. Ознайомлення з деревом каталогів.
- 7. Ознайомлення з інформаційною панеллю.
- 8. Ознайомлення з системою допомоги.
- 9. Вивчення головних пунктів меню програми.
- 10. Створення папок у Windows.
- 11. Створення текстових документів у Windows.
- 12. Створення ярликів у Windows.
- 13. Дії з папками, файлами і ярликами у Windows.
- 14. Буфер обміну
- 15. Вивчення об'єкту Кошик.
- 16. Подорож по файловій системі разом з провідником.

# **Практичне заняття № 2**

#### **Тема: Архіватори. Робота з антивірусами.**

**Мета:** Навчитись архівувати файли, додавати файли до архіву. Ознайомитись з різними методами стиснення. Розархівування файлів.Практично закріпити знання та вміння виконання антивірусної профілактики дисків та пам'яті ПК, використовувати антивірусне програмне забезпечення для одноразового та періодичного сканування й лікування файлів і дисків,

настроювати параметри періодичної антивірусної перевірки і автоматичного оновлення антивірусних баз.

## **Питання для обговорення**

- 1. Призначення архіваторів.
- 2. Архівування файлів.
- 3. Додавання файлів до архіву.
- 4. Методи стиснення.
- 5. Розархівування файлів.
- 6. Ознаки зараження комп'ютерним вірусом.
- 7. Основні джерела зараження вірусами.
- 8. Класифікацію вірусів.
- 9. Класифікацію антивірусних програм.
- 10. Основні правила профілактики зараження комп'ютера вірусом.

# **Практичне заняття № 3**

### **Тема: Робота з пунктом меню Вставка. Побудова таблиць в Microsoft Word.**

**Мета:** Уміти виконувати дії із вставкою різного роду об'єктів у текстовий документ, створювати та рисувати таблиці.

#### **Питання для обговорення**

- 1. Вставити в текстовий документ таблицю.
- 2. Нарисувати таблицю.
- 3. Вставка малюнку.
- 4. Вставка надпису.
- 5. Створити в текстовому документі таблиці за вказаним зразком.
- 6. Заповнити таблиці.
- 7. Редагування таблиці.
- 8. Перетворити текст у таблицю.
- 9. Відформатувати таблиці.
- 10. Формули у таблицях.

# **Практичне заняття № 4**

# **Тема: Робота з Організаційними діаграмами та Редактором формул**

**Мета:** Уміти користуватися панеллю інструментів рисування, створювати різні малюнки, схеми, діаграми. Опрацювати типові операції по набору формул в редакторі формул Equation 3.0.

# **Питання для обговорення**

- 1. Рисування геометричних фігур.
- 2. Створення діаграми на основі таблиці.
- 3. Введення формул в текстовий документ.

#### **Практичне заняття № 5**

**Тема: Модульна робота № 1 Мета:** Перевірити рівень засвоєння знань

# **Практичне заняття № 6**

**Тема: Основи роботи з Microsoft Excel. Робота з відносними та абсолютними адресами. Арифметичні операції.**

**Мета:** Уміти налаштовувати параметри робочої сторінки, вводити текстові, числові дані, дані і формули в таблицю, редагувати дані, форматувати дані і таблицю. Уміти копіювати формули з відносними адресами. Засвоїти правило модифікації формули при її копіюванні.

### **Питання для обговорення**

- 1. Робота з аркушами в табличному редакторі.
- 2. Робота з головним меню.
- 3. Типи даних в Excel.
- 4. Введення та редагування даних.
- 5. Абсолютні та відносні адреси клітинки у формулі.
- 6. Створення формул у табличному редакторі.
- 7. Копіювання формул і автоматичне пере обчислення у таблиці.
- 8. Форматування та редагування таблиць.

# **Практичне заняття № 7**

# **Тема: Основи роботи з Microsoft Excel. Робота з функціями.**

**Мета:** Уміти користуватися діапазонами клітинок та стандартними статистичними функціями, вилучати, вставляти стовпці і рядки в таблицю, впорядковувати і шукати дані, підводити підсумки, будувати математичні вирази.

# **Питання для обговорення**

- 1. Діапазон клітинок та робота над ним.
- 2. Правила утворення виразів в Excel.
- 3. Категорії стандартних функцій в Excel.
- 4. Робота з логічною функцією ЯКЩО (ЕСЛИ, IF).
- 5. Дії над елементами електронної таблиці.
- 6. Використання електронної таблиці як бази даних.
- 7. Впорядкування даних.
- 8. Пошук даних (фільтрування).

### **Практичне заняття № 8**

### **Тема: Microsoft Excel . Робота з діаграмами та функціями.**

**Мета:** Ознайомитися з видами діаграм, вміти їх будувати за числовими даними.

# **Питання для обговорення**

- 1. Побудова кругової діаграми.
- 2. Побудова графіку функції.
- 3. Побудова об'ємної гістограми.
- 4. Побудова поверхні для функції двах змінних.

# **Практичне заняття № 9**

# **Тема: Робота зі зведеними таблицями та сценаріями в Microsoft Excel.**

**Мета:** Вміти будувати сценарії і зведені таблиці для аналізу підприємницької діяльності і прийняття рішень.

# **Питання для обговорення**

- 1. Створення структури зведеної таблиці з допомогою майстра.
- 2. Модифікація зведеної таблиці.
- 3. Створення сценаріїв з метою аналізу та порівняння.

#### **Практичне заняття № 10**

### **Тема: Побудова таблиць у СУБД Microsoft Access та встановлення зв'язків між таблицями бази даних**

**Мета:** Навчитися створювати структуру таблиць бази даних та заповнювати таблиці даними та встановлювати зв'язки між ними.

## **Питання для обговорення**

1. Відмінність між створенням бази даних та її відкриттям.

- 2. Розширення файлів бази даних, документа MS Word, шаблона документа MS Word, книги MS Excel, робочої області MS Excel, файла презентації MS PowerPoint.
- 3. Об'єкти бази даних MS Access та їх призначення.
- 4. Вибір ключового поля таблиці MS Access.
- 5. Типи зв'язків між таблицями.
- 6. Властивості полів бази даних MS Access.
- 7. Типи полів бази даних
- 8. Призначення зв'язку «один-до-одного» між таблицями бази даних.

9. Призначення зв'язку «один-до-багатьох» між таблицями бази даних.

10. Призначення зв'язку «багато-до-багатьох» між таблицями бази даних.

## **Практичне заняття № 11**

#### **Тема: Створення запитів у середовищі MS Access**

**Мета:** Навчитися створювати запити на відбір даних та параметричні запити, запити з обчислювальними полями, запити на вилучення, оновлення даних, на створення таблиці. Навчитися використовувати функції у запитах.

#### **Питання для обговорення**

- 1. Призначення запиту.
- 2. Різниця між фільтрами і запитами. Типи запитів.
- 3. Побудова простого запиту.
- 4. Побудова запиту за допомогою конструктора. Структура бланка запиту.
- 5. Запит за декількома таблицями.
- 6. Параметричний запит. Збереження запиту.
- 7. Побудова логічних умов відбору записів.
- 8. Побудова обчислюваних полів у запитах. Використання Побудовувача виразыв.
- 9. Використання функцій у запитах (Year(), Now()).
- 10. Перехресний запит. Запит на оновлення. Запит на вилучення. Запит на створення таблиці. Запит на додавання.

### **Практичне заняття № 12**

#### **Тема: Створення звітів у середовищі MS Access**

**Мета:** Навчитися створювати звіти та змінювати їх структуру.

#### **Питання для обговорення**

- 1. Призначення звітів.
- 2. Автозвіт у стовпчик. Автозвіт у рядок.
- 3. Використання майстра звітів для створення звіту.
- 4. Створення звітів. Структура вікна Конструктор.
- 5. Обчислення у звітах. Оформлення звіту за допомогою панелі елементів.
- 6. Обчислювальні поля у звітах.
- 7. Синтаксис функції *IIF.*

8. Технологія переміщення полів, зміни їхнього розміру. Корегування розміру звіту. Додавання полів у звіт у режимі конструктора.

9. Малювання рамок та ліній у різних областях звіту.

10. Автоматичне задания стильового оформлення при побудові звіту за допомогою майстра звітів.

#### **Практичне заняття № 13**

#### **Тема: Управління даними у таблицях бази даних Access**

**Мета:** навчитися маніпулювати даними таблиць бази даних, здійснювати відбір за допомогою фільтрів різних типів.

#### **Питання для обговорення**

- 1. Сортування даних у таблиці.
- 2. Впорядкування записів за декількома ключами.
- 3. Відбір даних за допомогою фільтра по виділеному.
- 4. Використання розширеного фільтра.
- 5. Копіювання структури таблиці.
- 6. Збереження результатів роботи фільтра у іншу таблицю.
- 7. Збереження результатів роботи розширеного фільтра у вигляді запиту.

#### **Практичне заняття № 14**

**Тема: Робота в комп'ютерній мережі. Основні сервіси Інтернет.**

**Мета:** Освоїти основні прийоми роботи в комп'ютерній мережі. Навчитись використовувати основні сервіси Інтернет.

## **Питання для обговорення**

- 1. Поняття комп'ютерних мереж.
- 2. Класифікація комп'ютерних мереж.
- 3. Модель архітектури клієнт-сервер.
- 4. Призначення, характеристика, структура та склад мережі Інтернет.
- 5. Адресація і протоколи Інтернет.
- 6. Основні сервіси Інтернет.
- 7. Засоби підтримки систем електронної комерції.

#### **Практичне заняття 15.**

#### **Тема: Модульна робота № 3**

**Мета:** Перевірити рівень засвоєння знань.

### **6. Комплексне практичне індивідуальне завдання.**

Комплексне практичне індивідуальне завдання з дисципліни «Інформаційнокомунікаційні технології» студенти виконують самостійно на основі сформованого випадковим чином вибіркового масиву вихідних (первинних) даних, оформлених у вигляді наскрізної практичної задачі. Метою виконання КПІЗ є успішне засвоєння змісту навчальної дисципліни. КПІЗ оформлюється у відповідності із встановленими вимогами; при його виконанні та оформленні студент використовує комп'ютерну техніку. КПІЗ оцінюється за 100-бальною шкалою. Виконання КПІЗ є одним із обов'язкових складових модулів залікового кредиту.

## **Зразок варіанту КПІЗ:**

Фірма-постачальник добрив господарствам агросектору уклали угоди з певними замовниками. Фірма надає такі пільги: замовлення на 50 тон та вище –90% вартості, на 100 тон та вище-85%, на 200тон та вище-83%. Для реєстрації замовлень, збереження інформації про замовників, про асортимент добрив та обробки цієї інформації необхідно розробити базу даних, котра складається з трьох *таблиць*.

"Замовлення".

Поля: код замовлення, дата заповнення, код замовника, назва добрива, код добрива, категорія пільг, площа для обробки, дата постачання.

"Добрива".

Поля: назва добрива, код добрива, виробник, норма використання на один гектар, вартість однієї тони, термін зберігання.

"Господарства".

Поля: код замовника, назва господарства, область, район, індекс, телефон, голова господарства. *Запити*:

- на певну дату постачання (яка може бути введена як параметр) всі замовлення;
- збільшити вартість добрива на10% для певного виробника;

- для кожного замовника розрахувати необхідну кількість добрива, вартість цієї маси, суму до сплати (вартість замовлення-пільги+20%ПДВ);

- суму замовлень за кожен місяць поточного року;

- які добрива не користуються попитом (замовлення на них відсутні на протязі попереднього та поточного років)?

# **7. Тематика самостійної роботи студентів**

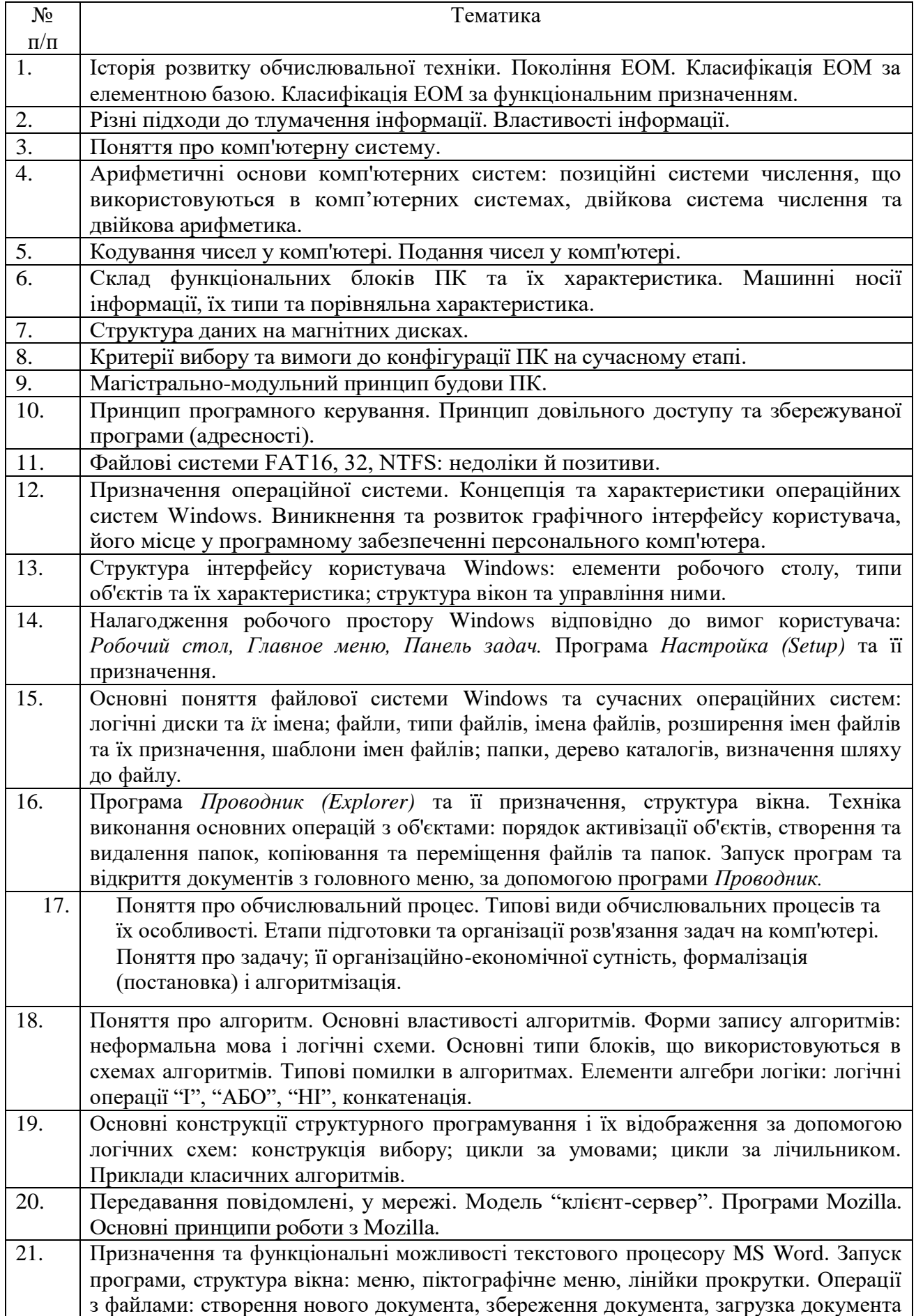

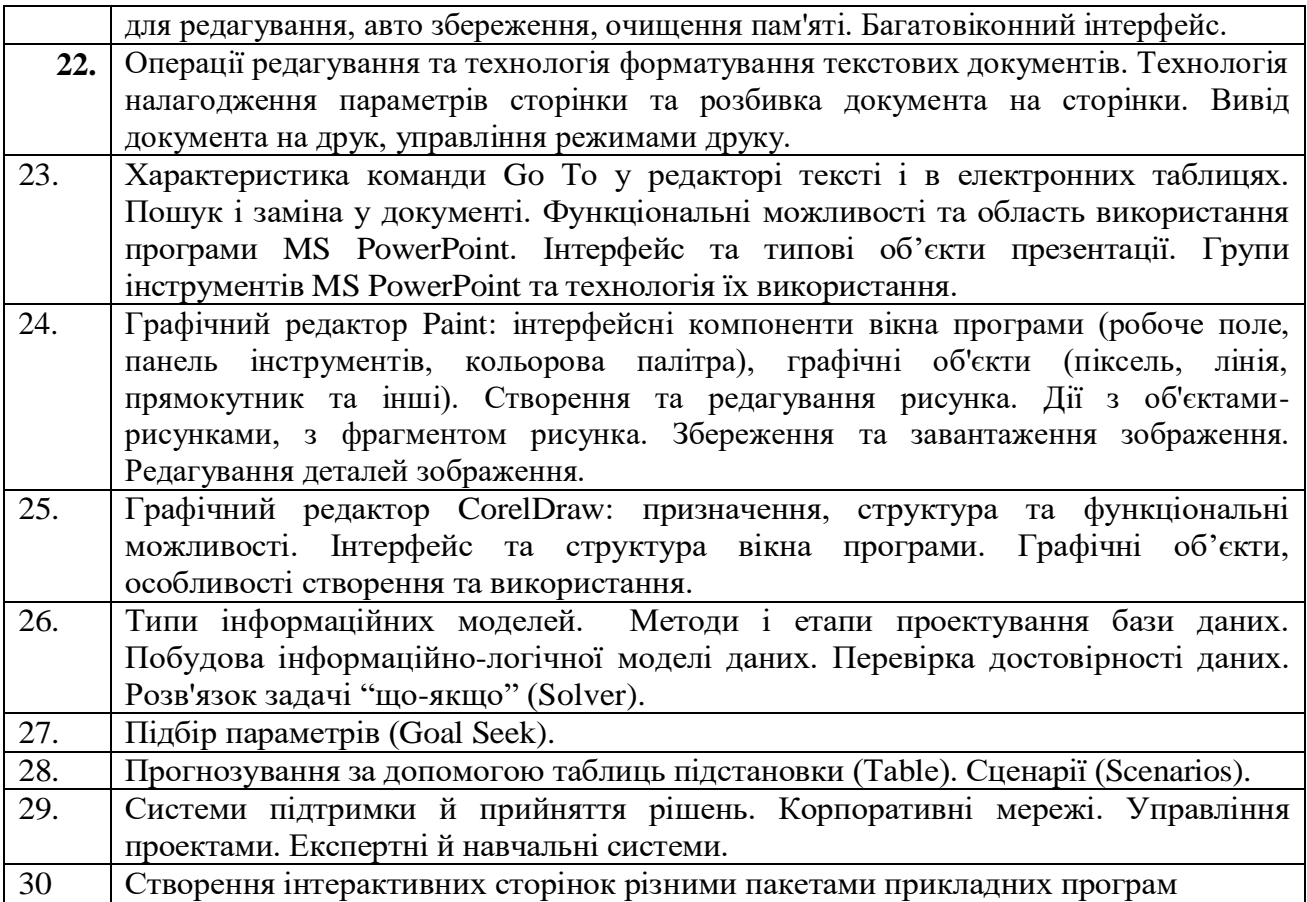

# **8. Тренінг з дисципліни:**

# *Тематика тренінгу:*

1. Системи табличного оброблення даних - цифровий інструмент для комунікацій в інформаційному просторі.

2. Інформаційно-комунікаційне забезпечення роботи з базами та сховищами даних.

# *Порядок проведення тренінгу*

- 1. **Вступна частина** проводиться з метою ознайомлення студентів з темою тренінгового заняття.
- 2. **Організаційна частина** полягає у створенні робочого настрою у колективі студентів, визначенні правил у вигляді електронних таблиць, бланків електронних документів.
- 3. **Практична частина** реалізується шляхом виконання завдань на комп'ютері у групах студентів у кількості 3–5 осіб з певних проблемних питань теми тренінгового заняття.
- 4. **Підведення підсумків.** Обговорюють результати виконаних завдань у групах. Обмін думками з питань, які виносили на тренінгові заняття.

# **9. Засоби оцінювання та методи демонстрування результатів навчання**

У процесі навчання дисципліни «Інформаційно-комунікаційні технології» використовуються наступні засоби оцінювання та методи демонстрування результатів навчання:

- стандартизовані тести;
- поточне опитування;
- залікове модульне тестування та опитування;
- презентації результатів виконаних завдань та досліджень;
- оцінювання результатів КПІЗ;
- студентські презентації та виступи на наукових заходах;
- завдання на лабораторному обладнанні, тренажерах, реальних об'єктах тощо;
- ректорська контрольна робота;
- екзамен.

## **10. Критерії, форми поточного та підсумкового контролю**

Підсумковий бал за 100-бальною шкалою з дисципліни «Інформаційно-комунікаційні технології» визначається як середньозважена величина залежно від питомої ваги кожної складової залікового кредиту:

На іспит:

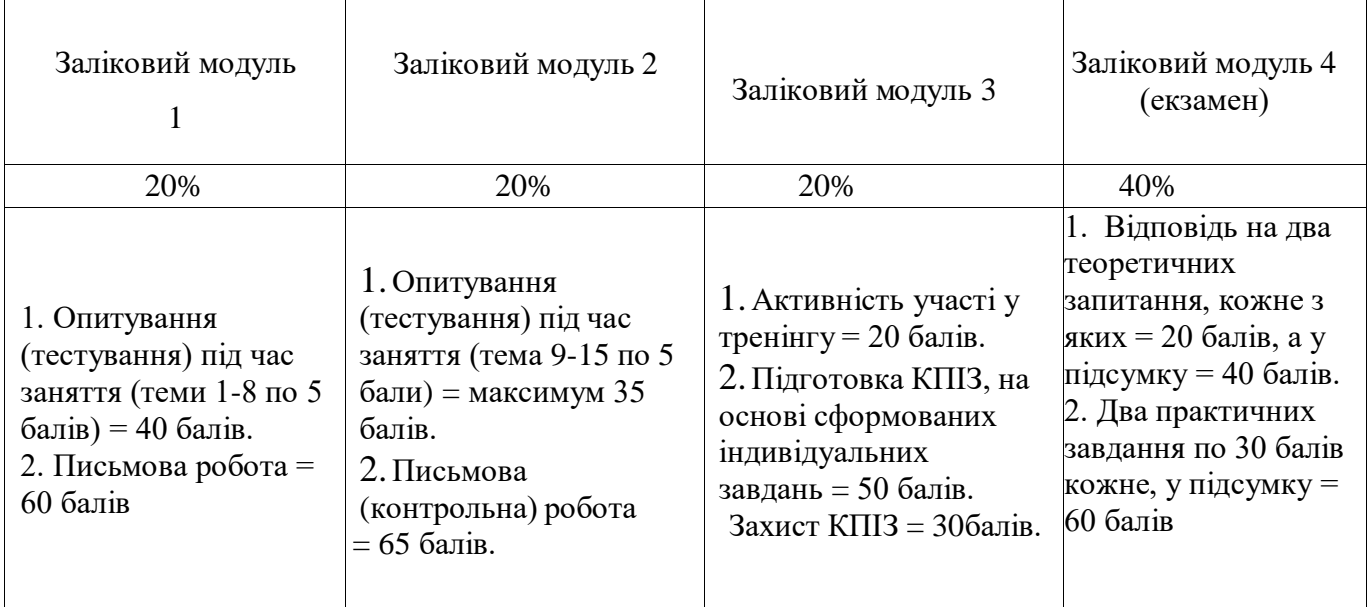

# Шкала оцінювання:

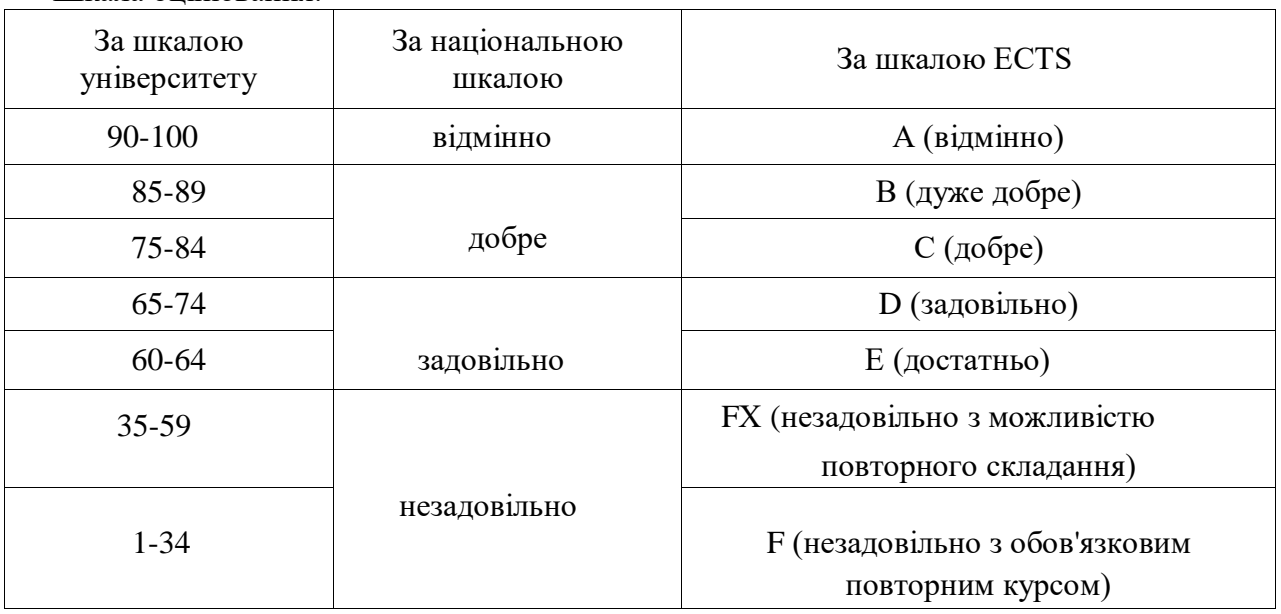

# **11.Інструменти, обладнання та програмне забезпечення, використання яких передбачає навчальна дисципліна**

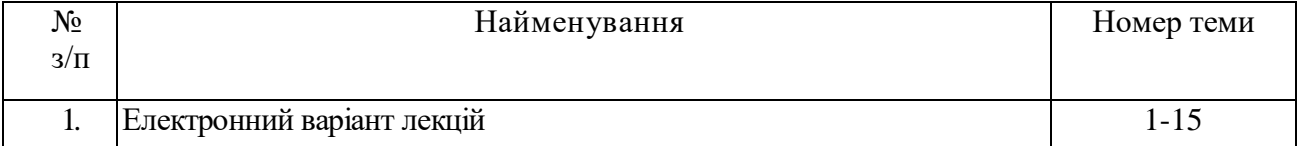

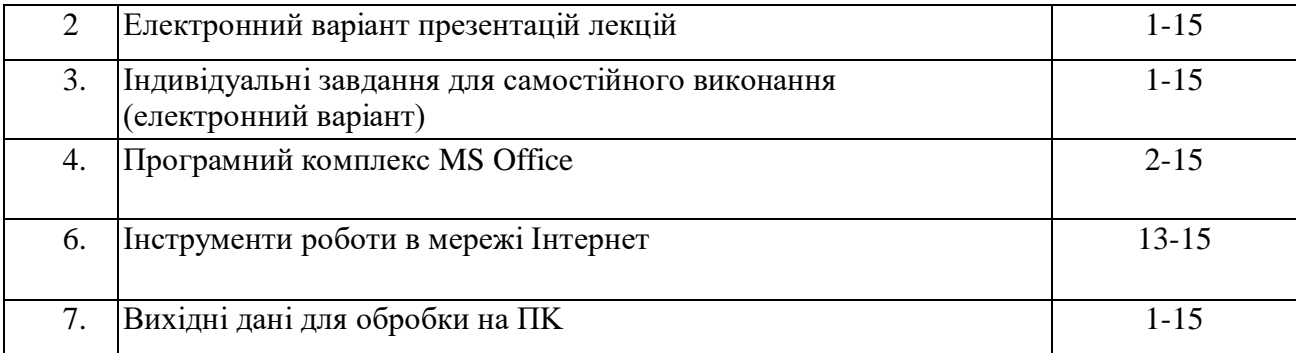

#### **12. Рекомендовані джерела інформації Основна література:**

1. Анісімов А.В. Інформаційні системи та бази даних: Навчальний посібник для студентів факультету комп'ютерних наук та кібернетики. / Анісімов А.В., Кулябко П.П. − Київ. – 2017. – 110 с.

2. Антоненко В. М. Сучасні інформаційні системи і технології: управління знаннями : навч. посібник / В. М. Антоненко, С. Д. Мамченко, Ю. В. Рогушина. – Ірпінь : Нац. університет ДПС України, 2016. – 212 с.

3. Апатова Н.В. Інформатика для економістів: підручник / Н.В. Апатова, О.М. Гончарова, Ю.Ю. Дюлічева. – К.: ЦУЛ, 2011. – 456 с.

4. Басюк Т.М. Основи інформаційних технологій: навч. пос. / Т.М. Басюк, Н.О. Думанський, О.В. Пасічник; за ред. д.т.н., проф. В.В. Пасічника. – Львів: Львів-Світ-2000, 2011. – 390 с.

5. Буяк, Л. М. Працюємо з базами даних в середовищі Microsoft Office : теоретичні аспекти та приклади розв'язування задач [Електронний ресурс] : навч. посіб. / Л. М. Буяк, А. Я. Мушак, Н. Г. Хома. - Тернопіль : ТНЕУ, 2019. - 81 с.

6. Войтович Н.В., Найдьонова А.В. Використання хмарних технологій Google та сервісів web 2.0 в освітньому процесі. Методичні рекомендації. Дніпро: ДПТНЗ «Дніпровський центр ПТОТС». 2017, 113 с.

7. Веселовська Г.В. Комп'ютерна графіка: навч. посіб. для студентів ВНЗ / Г.В. Веселовська, В.Є. Ходаков, В.М. Веселовський. – Херсон: ОЛДІ-плюс, 2008. – 584 c.

8. Економічна інформатика та комп'ютерна техніка: підручник / В.С. Григорків, Л.Л. Маханець, Р.Р. Білоскурський та ін. – Чернівці: Книги - ХХІ, 2009. – 396 с.

9. Інформаційно-комунікаційні технологій в бізнесі. Навчальний посібник. Київ : КПІ ім. Ігоря Сікорського, 2020. – 116 с.

10. Козловський, А. В. Комп'ютерна техніка та інформаційні технології: навч. посіб. / А.В. Козловський, Ю.М. Паночишин, Б.В. Погріщук. – К.: Знання, 2011. – 463 с.

11. Корчук О.Ю. Основи інформатики та обчислювальної техніки: навч. посібник / О.Ю.Корчук, В.І.Косяк. – К.: НАУ, 2018. – 160 с.

12. Макарова М.В. Інформатика та комп`ютерна техніка: навч. посібник для студ. вищих навч. закл. / М.В. Макарова, Г.В. Карнаухова, С.В. Запара; Маріанна Володимирівна Макарова (заг.ред.). – 3-тє вид., переробл. та доп. – Суми: Університетська книга, 2008. – 665 c.

13. Макарова М.В. Економічна інформатика: підручник для студентів ВНЗ / М.В. Макарова, О.В. Гаркуша, С.В. Гаркуша, Т.М. Білоусько. – Суми: ВТД "Університетська книга",  $2011. - 680$  c.

14. Морзе Н.В. Інформаційні системи. Навч. посібн. /за наук. ред. Н. В. Морзе; Морзе Н.В., Піх О.З. – Івано-Франківськ, «ЛілеяНВ», – 2015. – 384 с.

15. Морзе Н. В. Основи інформаційно-комунікативних технологій / Морзе Н. В.. — К.: Видавнича група ВНU, 2006. — 352 с.

16. Наливайко Н.Я. Інформатика та комп'ютерна техніка: навч. посібник для студентів ВНЗ / Н.Я. Наливайко. – К.: В-во "Центр навчальної літератури", 2011. – 450 с.

17. Нелюбов В.О., Куруца О.С. Основи інформатики. Microsoft Word 2016: електронний навчальний посібник. Ужгород: ДВНЗ УжНУ, 2018. 96 с.

18. Сільченко М.В. Економічна інформатика: навч.-метод. посіб. для самост. вивч. дисципліни / М.В. Сільченко, Ю.М. Красюк; за заг. ред. О.Д. Шарапова. – К.: КНЕУ, 2010. – 608 с.

19. Сорока П.М. Табличний процесор Excel: навчальний посібник / П.М. Сорока, М.Г. Медведєв. – К.: ЄУФІМБ, 2006. – 166 с.

20. Сявавко М.С. Основи економічної інформатики, кн.1. навч. посібник (рек. МОН України) / М.С. Сявавко, Т.В. Пасічник. – Львів: Магнолія плюс, 2006. – 236 с.

21. Швачич Г.Г., Толстой В.В., Петречук Л.М., Іващенко Ю.С., Гуляєва О.А., Соболенко О.В. Сучасні інформаційно-комунікаційні технології: Навчальний посібник. – Дніпро: НМетАУ, 2017. –230 с.

22. Ярмуш О.В. Інформатика і комп'ютерна техніка: навч. посібник / О.В. Ярмуш, М.М. Редько. – К.: Вища освіта, 2006. – 359 с.

#### **Додаткова література**

1. Балик Н. Р., Шмигер Г. П. Технології Web 2. 0 восвіті. Навчальний посібник. – Тернопіль : Навчальна книга – Богдан, 2011. – 128 с.

2. Безпалов В.М. Інформатика для економістів: навч. пос. / В.М. Безпалов. – К.: Знання, 2003. – 788 с.

3. Бурдаєв В.П. Моделі баз знань: монографія / В.П. Бурдаєв. – Харків: ХНЕУ, 2010. – 300 с.

4. Галич О. А., Копішинська О. П., Уткін Ю. В. Управління інформаційними зв'язками та бізнес-процесами: навчальний посібник. Харків: Фінарт, 2016. 244 с.

5. Грицунов О. В. Інформаційні системи та технології: навчальний посібник. Харьків: ХНАМГ, 2010. 222 с. URI: http://eprints.kname.edu.ua/ 20889/ 1/ Gritsunov\_2.pdf.

6. Дибкова Л. М. Інформатика і комп'ютерна техніка: навчальний посібник для студентів вищих навчальних закладів. 3-є вид., доповнене, К., Академвидав, 2011, – 464 с.

7. Інформаційно-комунікаційні технології в освіті: словник. – К.: ЦП Компринт, 2019. – 134 с.

8. Інформаційні складові сучасних підходів до управління економікою: Міжнародна колективна монографія; під заг. ред. Л.М. Савчук. – Донецьк: ЛАНДОН-ХХІ, 2013. – 414 с.

9. Кавун С.В. Архітектура комп'ютерів. Особливості використання комп'ютерів в інформаційних системах: навч. пос. / С.В. Кавун. – Харків: ХНЕУ, 2010. – 256 с.

10. Катренко А.В. Системний аналіз об'єктів та процесів комп'ютеризації: навч. пос. / А.В. Катренко. – Львів: "Новий світ-2000", 2007. – 424 с.

11. Литвин І.І. Інформатика: теоретичні основи і практикум: підручник / І.І. Литвин, О.М. Конончук, Ю.Л. Дещинський. – Львів: "Новий Світ – 2000", 2004. – 304 с.

12. Основи комп'ютерної графіки: навч. пос. / Г.В. Веселовська – К.: ЦНЛ, 2004. – 392 с.

13. Основи побудови та функціонування комп'ютерів: навч пос. / С.В. Кавун, О.Г. Король, І.В. Сорбат. – Харків: ХНЕУ, 2009. – 212 с.

14. Следзінський І.Ф. Основи інформатики: посібник для студентів / І.Ф. Следзінський, Я.П. Василенко. – Тернопіль: Навчальна книга – Богдан, 2003. – 160 с.